notes informatique & technologie - https://www.abonnel.fr/

## **Bloquer des sites Internet**

Voici la question qu'on m'a posée : "après installation de Malwarebytes, plus possible d'ouvrir mes sites, il les bloque !"

Après un peu de recherche, il apparaît que la méthode utilisée par Malwarebytes n'est pas idéale.

Dans leur forum [http://forums.malwarebytes.org/,](http://forums.malwarebytes.org/) sous la rubrique "False Positives", il y a 2865 discussions différentes… Malwarebytes n'a pas l'air de trop prêter attention à ces alertes concernant les sites Internet déclaré faux positifs. C'est pas sérieux.

Cet outil se base sur les adresses IP. En effectuant une recherche sur bing, j'ai plusieurs centaine de millier de réponses : [sites avec l'adresse IP 213.186.33.87](http://www.bing.com/search?q=ip%3A213.186.33.87&go=&qs=n&form=QBLH&filt=all&pq=ip%3A213.186.33.87&sc=0-3&sp=-1&sk=)

A mon avis, bloquer un site Internet par son adresse IP n'est pas la solution. Un site Internet est avant tout une adresse.

D'autres méthodes permettent de se protéger de sites indésirables :

- DNS menteurs. On peut citer [OpenDNS.](http://www.opendns.com/) L'avantage est de sélectionner des listes prédéterminées de sites indésirables avec des options de personnalisation. La mise à jour est régulière et communautaire. L'inconvenient est la méthode utilisée.
- Modules complémentaires au navigateur, qui filtre des mots clé dans l'URL. On peut citer : Ghostery ou AdBlock. L'avantage est que leur mise à jour est régulière, communautaire et personnalisable.
- DNS local menteur. Il s'agit de renseigner une fausse adresse IP pour une liste de nom de domaine déterminé dans le fichier local C:\WINDOWS\system32\etc\drivers\hosts. L'inconvénient est de tenir à jour cette liste.

From: <https://www.abonnel.fr/>- **notes informatique & technologie**

Permanent link: **<https://www.abonnel.fr/informatique/internet/bloquer-des-sites-internet>**

Last update: **2020/04/17 18:05**

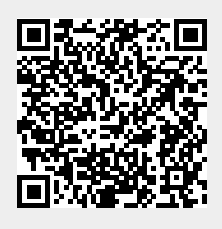